## Министерство науки и высшего образования Российской Федерации Федеральное государственное автономное образовательное учреждение высшего образования «Уральский федеральный университет имени первого Президента России Б.Н. Ельцина»

УТВЕРЖДАЮ Директор по образовательной деятельности

\_\_\_\_\_\_\_\_\_\_\_\_\_\_\_\_\_\_\_ С.Т. Князев

 $\langle \langle \underline{\hspace{15mm}} \rangle \rangle$ 

# **РАБОЧАЯ ПРОГРАММА МОДУЛЯ**

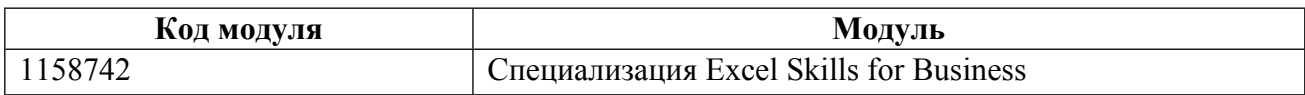

**Екатеринбург**

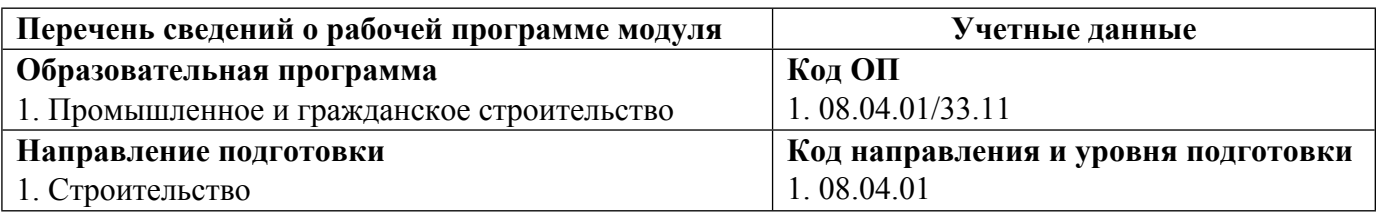

Программа модуля составлена авторами:

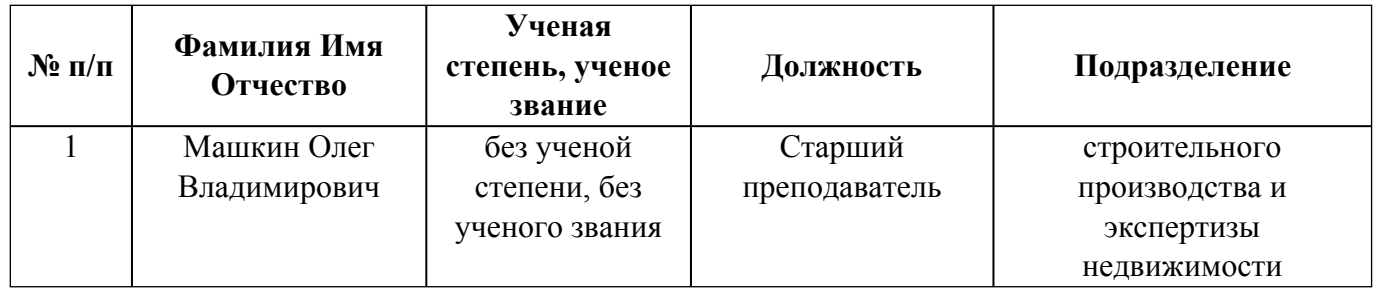

# **Согласовано:**

Управление образовательных программ Р.Х. Токарева

### **1. ОБЩАЯ ХАРАКТЕРИСТИКА МОДУЛЯ Специализация Excel Skills for Business**

#### **1.1. Аннотация содержания модуля**

Модуль предназначен для всех, кто стремится развить востребованные на рынке цифровые навыки. Excel – самая используемая программа для визуализации и анализа данных, калькуляций и построения отчетов. Знание Excel является обязательным как в карьере, так и в бизнесе. В рамках этого модуля обучающиеся развивают продвинутые навыки работы в Excel. После изучения данного модуля вы сможете создавать сложные электронные таблицы, включая профессиональные информационные панели, и выполнять сложные вычисления с использованием передовых функций и методов Excel. Научиться уверенно работать с этим программным обеспечением означает добавить очень ценный актив в ваш портфель возможностей трудоустройства. Каждый день публикуются миллионы объявлений о вакансиях, требующих навыки работы в Excel.

### **1.2. Структура и объем модуля**

Таблица 1

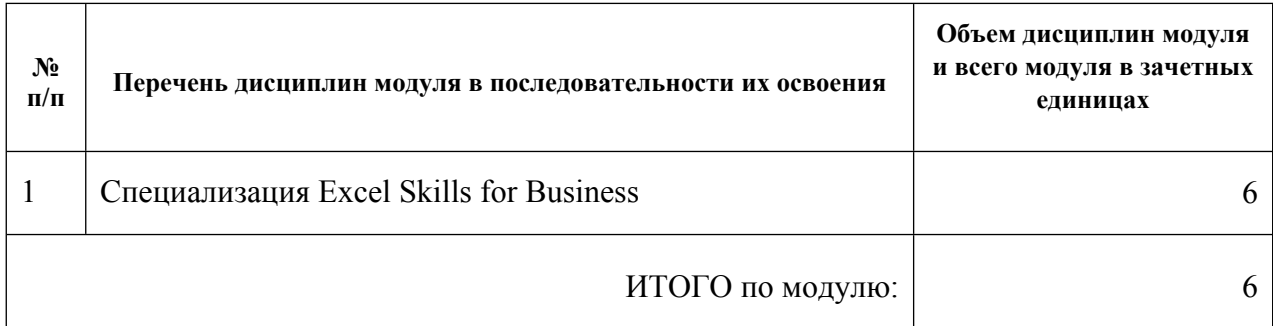

#### **1.3.Последовательность освоения модуля в образовательной программе**

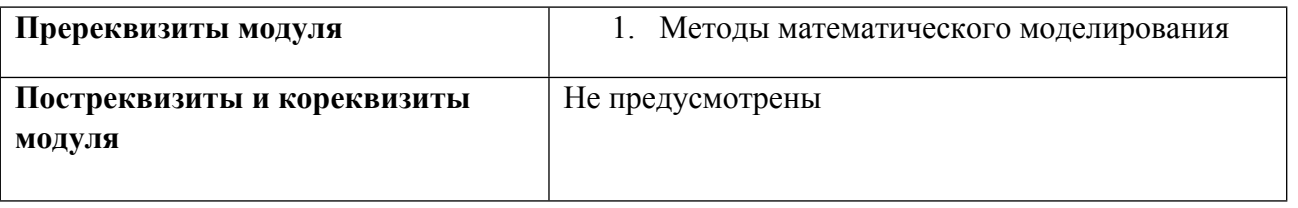

#### **1.4. Распределение компетенций по дисциплинам модуля, планируемые результаты обучения (индикаторы) по модулю**

Таблица 2

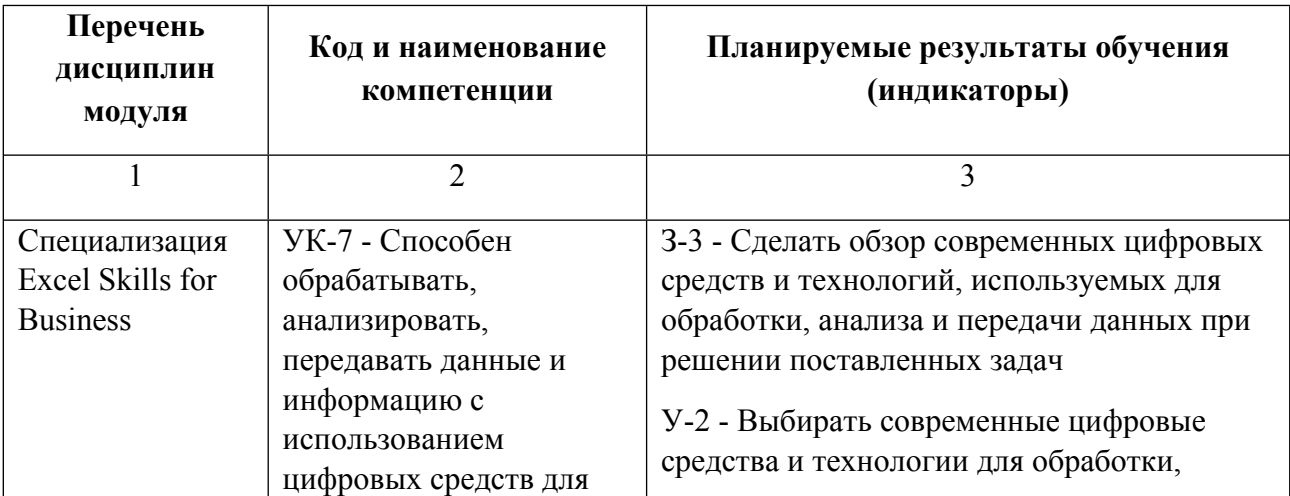

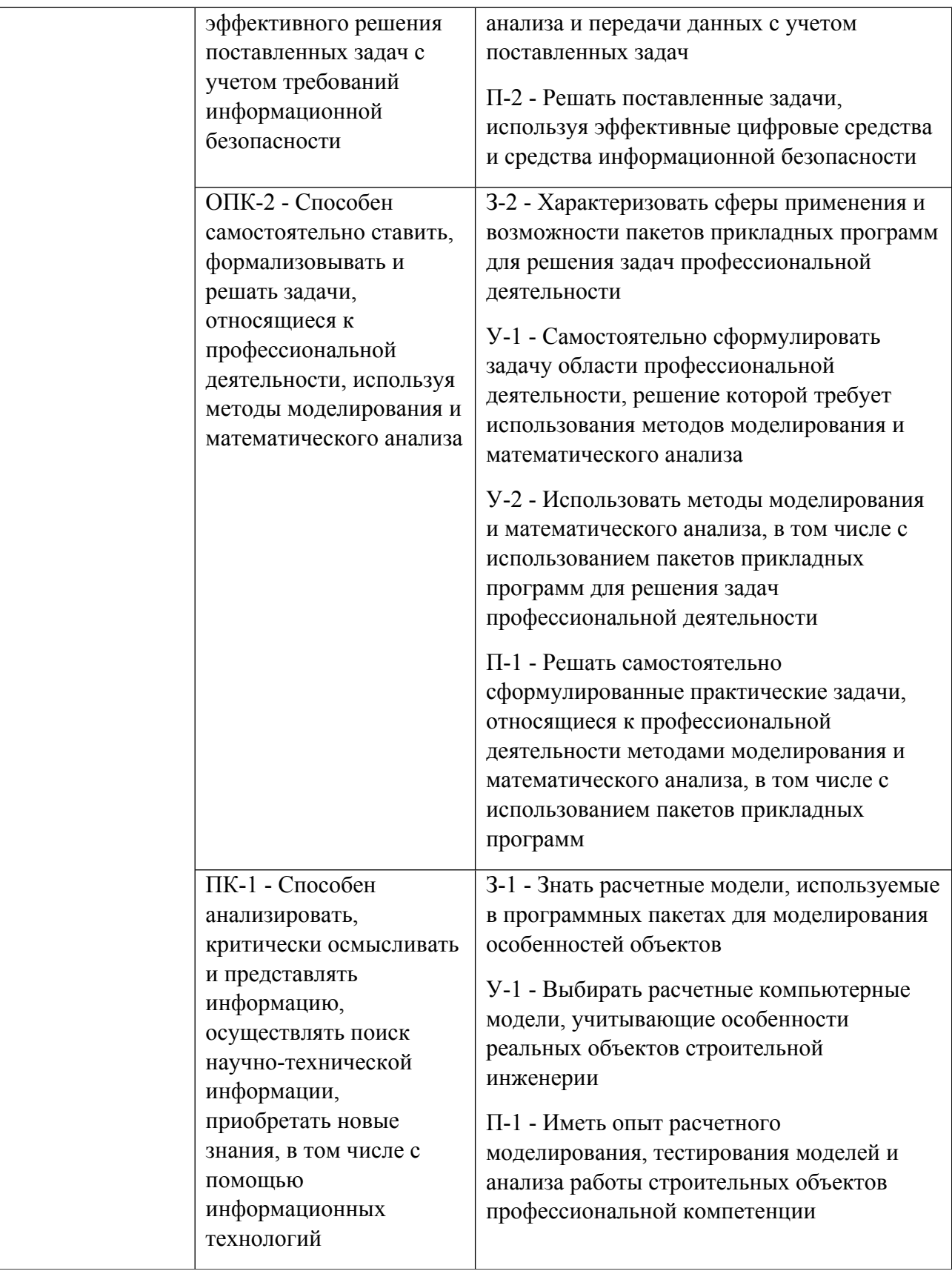

### **1.5. Форма обучения**

Обучение по дисциплинам модуля может осуществляться в очной и очно-заочной формах.

# **РАБОЧАЯ ПРОГРАММА ДИСЦИПЛИНЫ Специализация Excel Skills for Business**

Рабочая программа дисциплины составлена авторами:

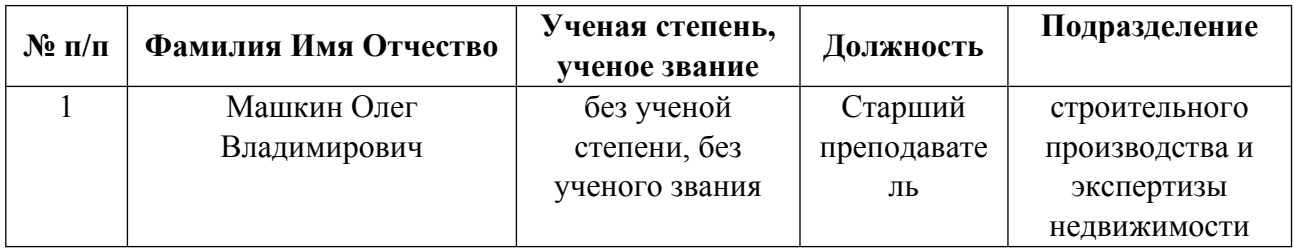

**Рекомендовано учебно-методическим советом института** Строительства и Архитектуры

Протокол №  $1$  от  $04.09.2023$  г.

### **1. СОДЕРЖАНИЕ И ОСОБЕННОСТИ РЕАЛИЗАЦИИ ДИСЦИПЛИНЫ**

**Авторы:** 

 **Машкин Олег Владимирович, Старший преподаватель, строительного производства и экспертизы недвижимости**

#### **1.1. Технологии реализации, используемые при изучении дисциплины модуля**

- Традиционная (репродуктивная) технология
- Разноуровневое (дифференцированное) обучение
	- o Базовый уровень

*\*Базовый I уровень – сохраняет логику самой науки и позволяет получить упрощенное, но верное и полное представление о предмете дисциплины, требует знание системы понятий, умение решать проблемные ситуации. Освоение данного уровня результатов обучения должно обеспечить формирование запланированных компетенций и позволит обучающемуся на минимальном уровне самостоятельности и ответственности выполнять задания;*

Продвинутый II уровень - углубляет и обогащает базовый уровень как по содержанию, так и по глубине проработки *материала дисциплины. Это происходит за счет включения дополнительной информации. Данный уровень требует умения решать проблемы в рамках курса и смежных курсов посредством самостоятельной постановки цели и выбора программы действий. Освоение данного уровня результатов обучения позволит обучающемуся повысить уровень самостоятельности и ответственности до творческого применения знаний и умений.*

### **1.2. Содержание дисциплины**

### Таблица 1.1

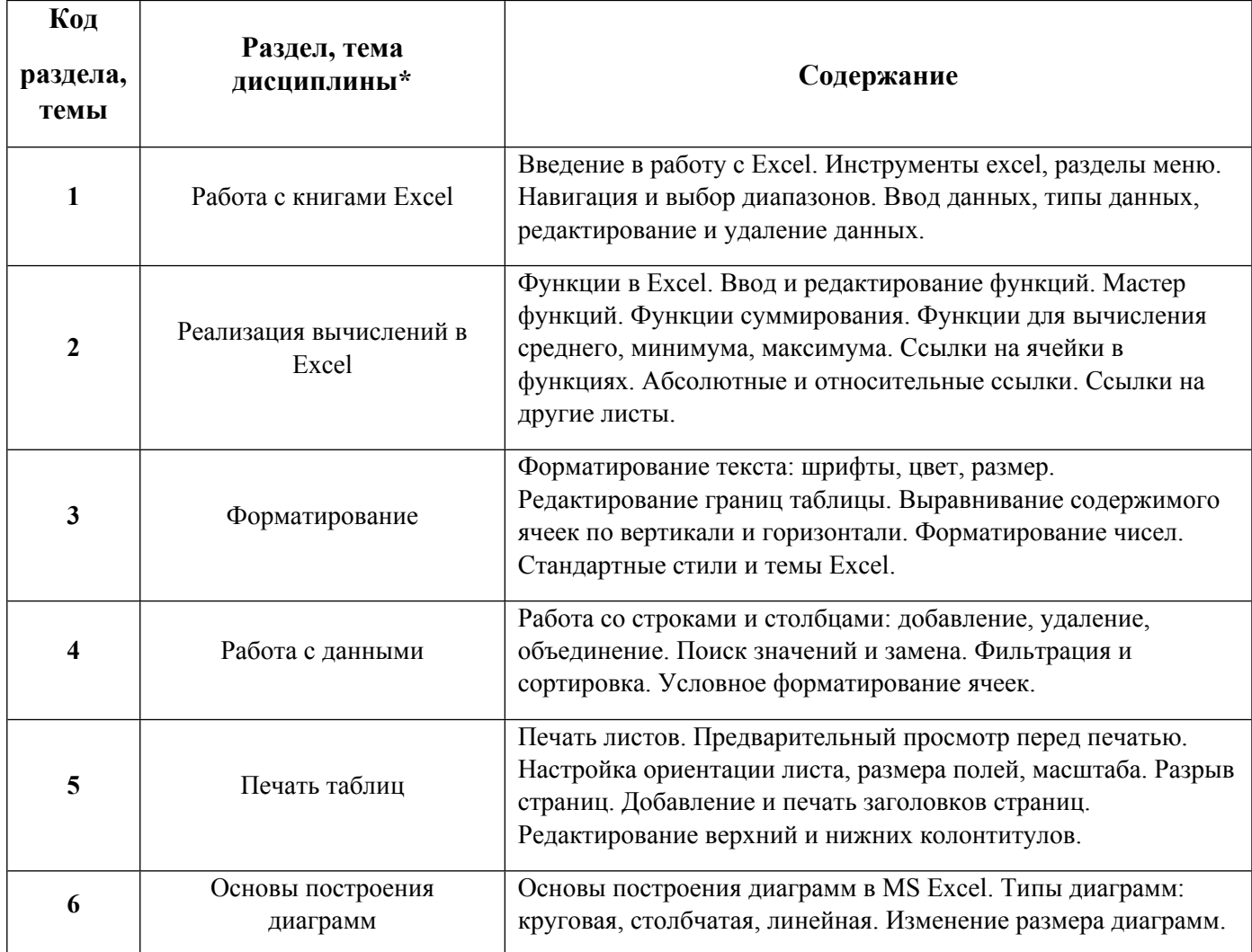

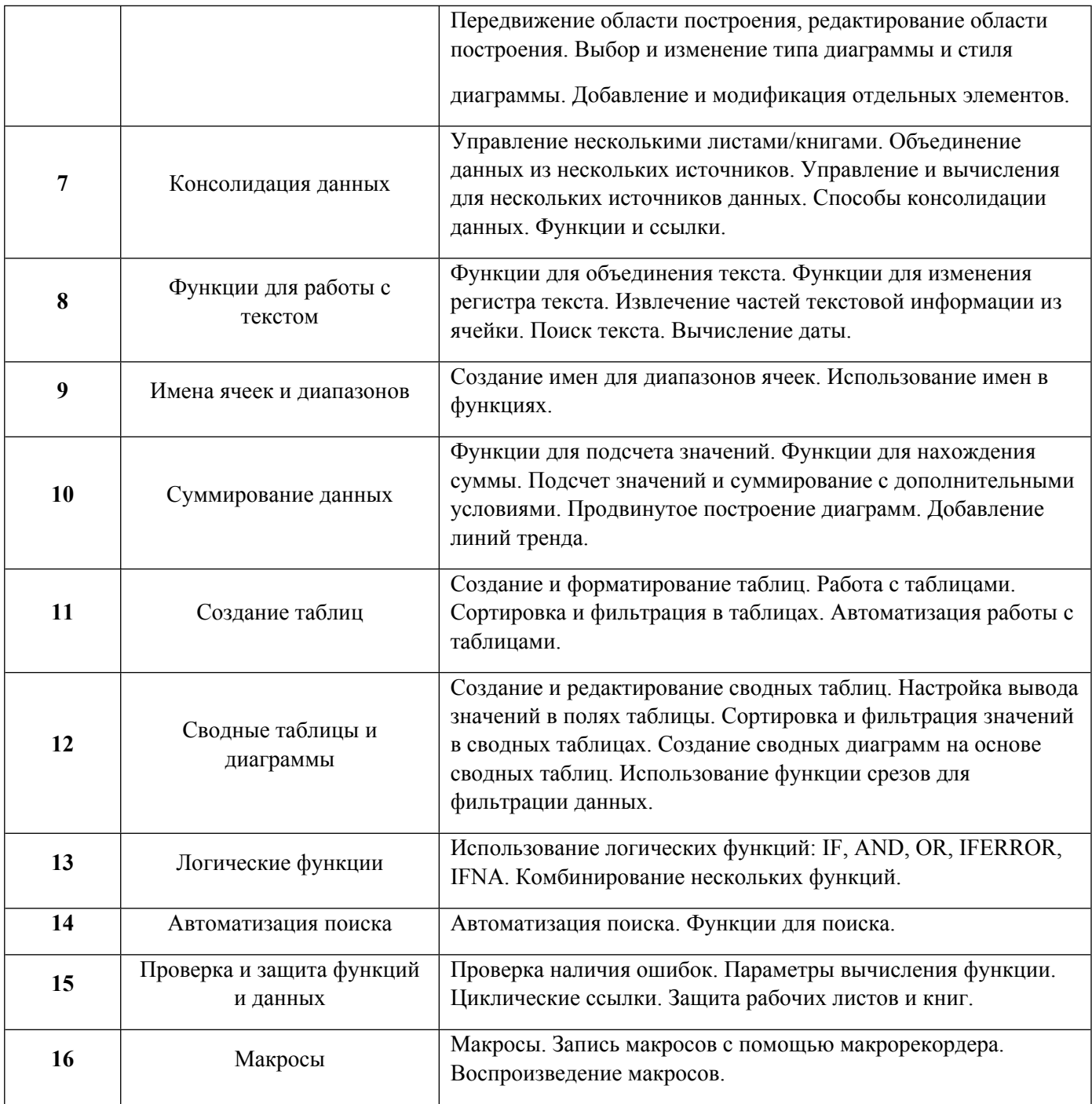

1.3. Направление, виды воспитательной деятельности и используемые технологии

Направления воспитательной деятельности сопрягаются со всеми результатами обучения компетенций по образовательной программе, их освоение обеспечивается содержанием всех дисциплин модулей.

1.4. Программа дисциплины реализуется на государственном языке Российской Федерации .

## **2. УЧЕБНО-МЕТОДИЧЕСКОЕ И ИНФОРМАЦИОННОЕ ОБЕСПЕЧЕНИЕ ДИСЦИПЛИНЫ**

## **Специализация Excel Skills for Business**

#### **Электронные ресурсы (издания)**

1. Магомедов, Р. М.; Цифровая математика в Excel : учебник.; Прометей, Москва; 2023;

https://biblioclub.ru/index.php?page=book&id=700963 (Электронное издание)

2. ; Разработка бизнес-приложений в экономике на базе MS Excel : учебник.; Диалог-МИФИ, Москва; 2003; https://biblioclub.ru/index.php?page=book&id=54769 (Электронное издание)

3. Феррари, А., А.; Анализ данных при помощи Microsoft Power BI и Power Pivot для Excel : учебное пособие.; ДМК Пресс, Москва; 2020; https://biblioclub.ru/index.php?page=book&id=601992 (Электронное издание)

4. Васильев, Ю. В.; Сводные таблицы Microsoft Excel : практическое пособие.; Сибирское университетское издательство, Новосибирск; 2008; https://biblioclub.ru/index.php?page=book&id=57468 (Электронное издание)

5. Сдвижков, О. А.; Математика в Excel 2003 : практикум.; СОЛОН-ПРЕСС, Москва; 2009; https://biblioclub.ru/index.php?page=book&id=117568 (Электронное издание)

6. Зеньковский, В. А.; Применение Excel в экономических и инженерных расчетах : практическое пособие.; СОЛОН-ПРЕСС, Москва; 2009; https://biblioclub.ru/index.php?page=book&id=117718 (Электронное издание)

7. Руссо, М., М.; Подробное руководство по DAX: бизнес-аналитика с Microsoft Power BI, SQL Server Analysis Services и Excel : практическое пособие.; ДМК Пресс, Москва; 2021; https://biblioclub.ru/index.php?page=book&id=607379 (Электронное издание)

### **Печатные издания**

1. Орвис, Вильям Дж., В. Д.; Excel для ученых, инженеров и студентов : Пер. с англ..; ЮНИОР, Киев; 1999 (1 экз.)

2. Лавренов, С. М., Гиглавый, А. В., Гиглавый, А. В.; EXCEL : Сборник примеров и задач.; Финансы и статистика, Москва; 2000 (7 экз.)

### **Профессиональные базы данных, информационно-справочные системы**

### **Материалы для лиц с ОВЗ**

Весь контент ЭБС представлен в виде файлов специального формата для воспроизведения синтезатором речи, а также в тестовом виде, пригодном для прочтения с использованием экранной лупы и настройкой контрастности.

#### **Базы данных, информационно-справочные и поисковые системы**

Дисциплина базируется на следующих курсах специализации:

- https://www.coursera.org/learn/excel-essentials/
- https://www.coursera.org/learn/excel-intermediate-1
- https://www.coursera.org/learn/excel-intermediate-2
- https://www.coursera.org/learn/excel-advanced/

Данная специализация реализуется университетом Macquarie (Маккуори, Австралия).

# **3. МАТЕРИАЛЬНО-ТЕХНИЧЕСКОЕ ОБЕСПЕЧЕНИЕ ДИСЦИПЛИНЫ**

# **Специализация Excel Skills for Business**

## **Сведения об оснащенности дисциплины специализированным и лабораторным оборудованием и программным обеспечением**

Таблица 3.1

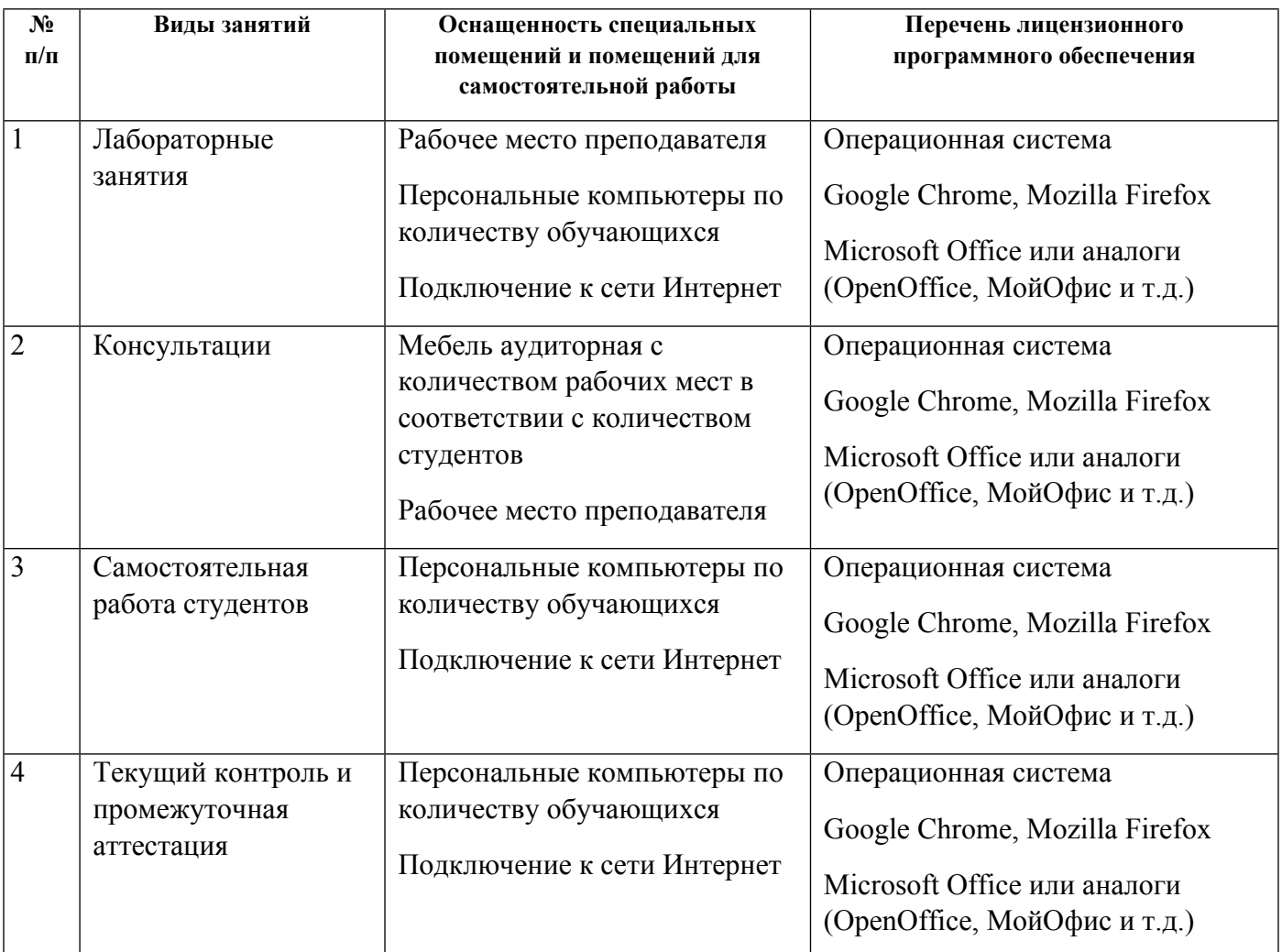